#### SZCZEGÓŁOWA CHARAKTERYSTYKA PRZEMIOTU ZAMÓWIENIA

# 1. SERWER - DO OBSŁUGI PRACOWNI TERMINALOWEJ 1 SZT. W SKŁAD WCHODZĄ PONIŻSZE ELEMENTY

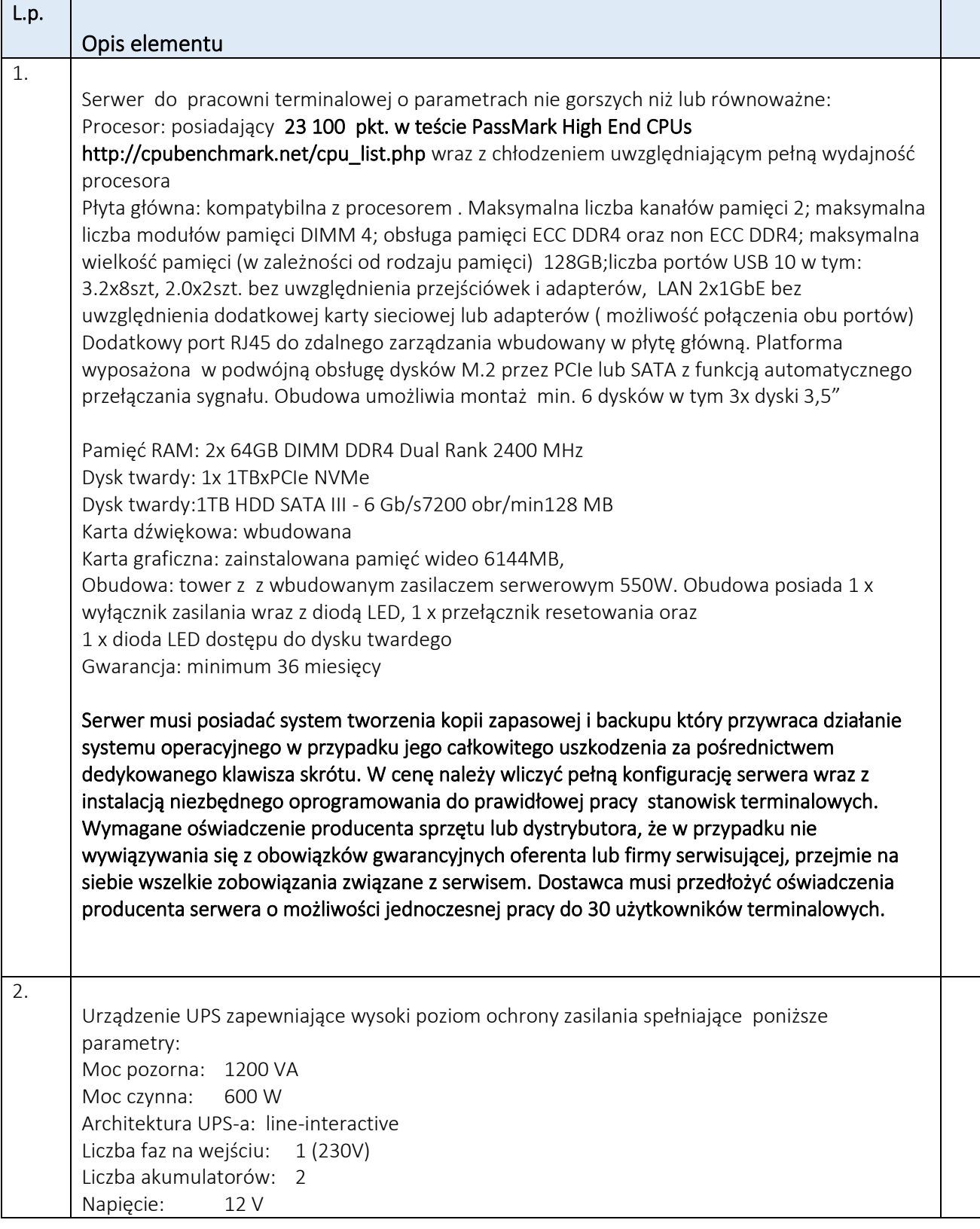

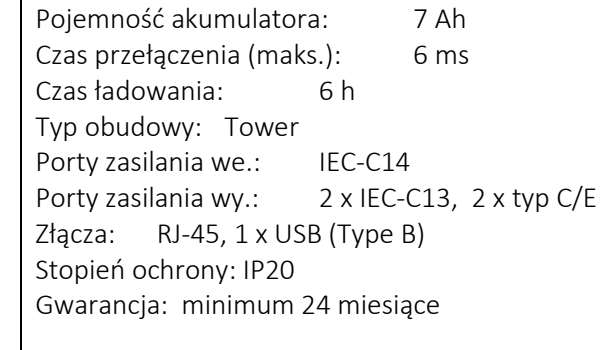

#### 2. JEDNOSTKA CENTRALNA – 24 SZT. W SKŁAD WCHODZĄ PONIŻSZE ELEMENTY

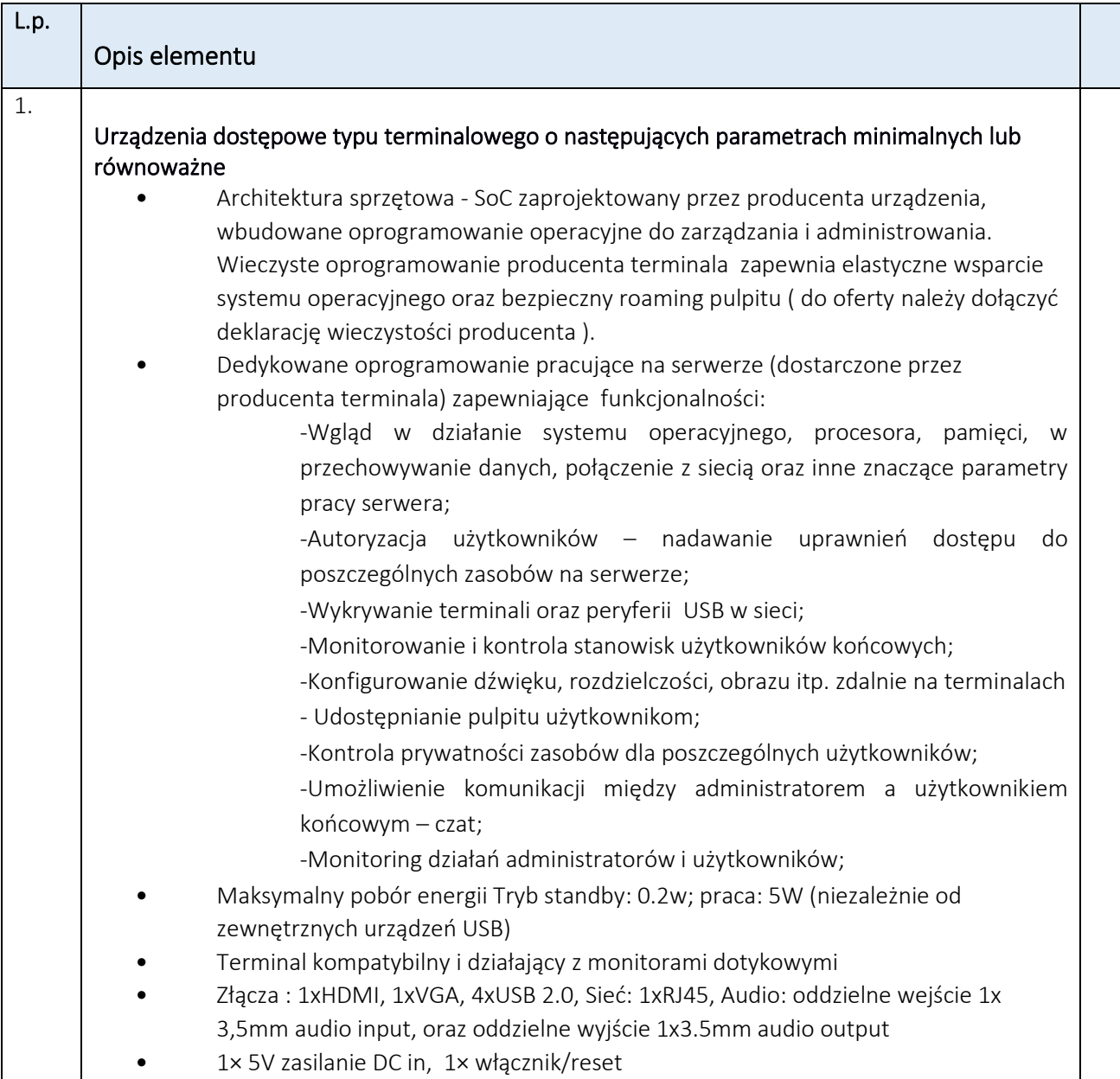

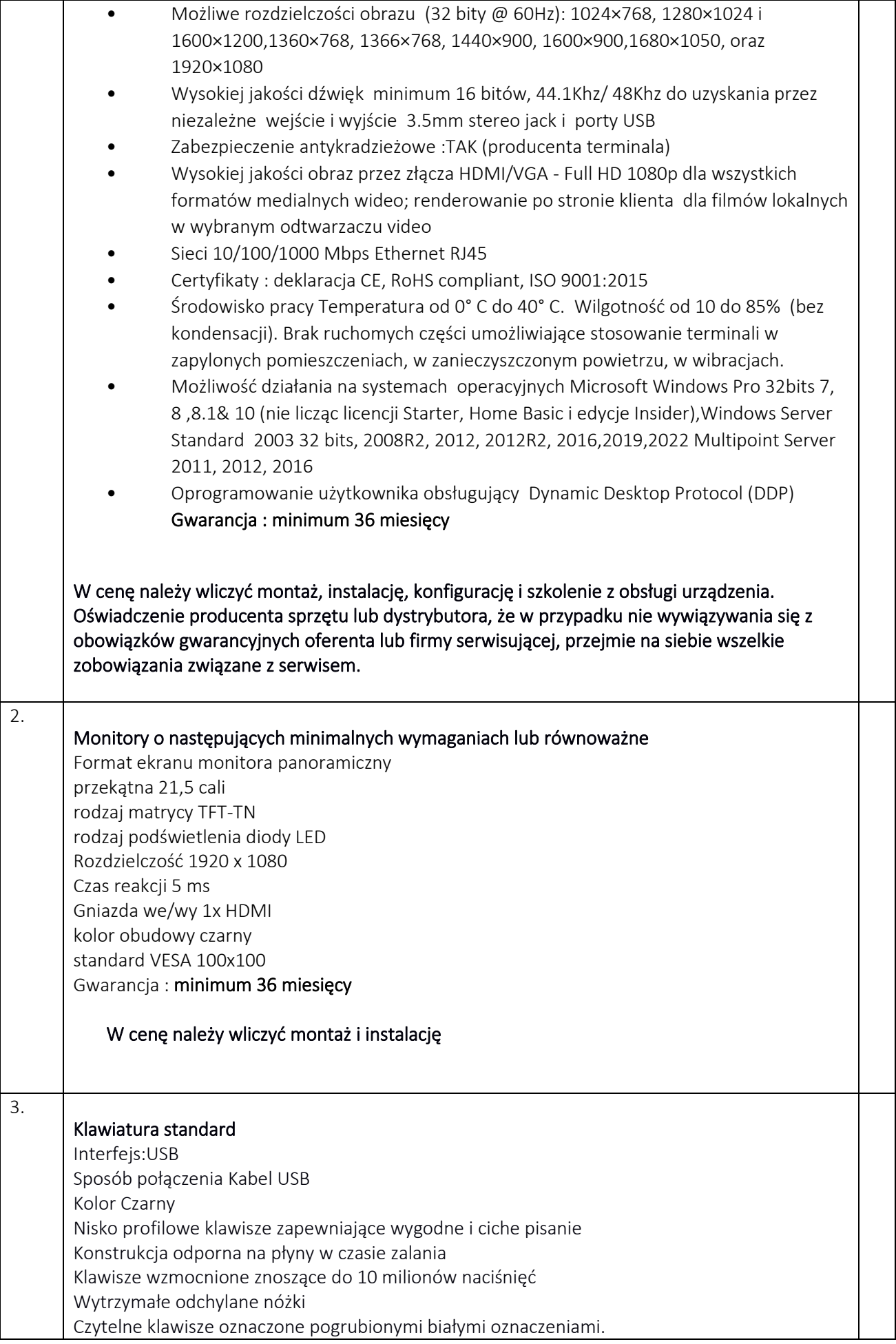

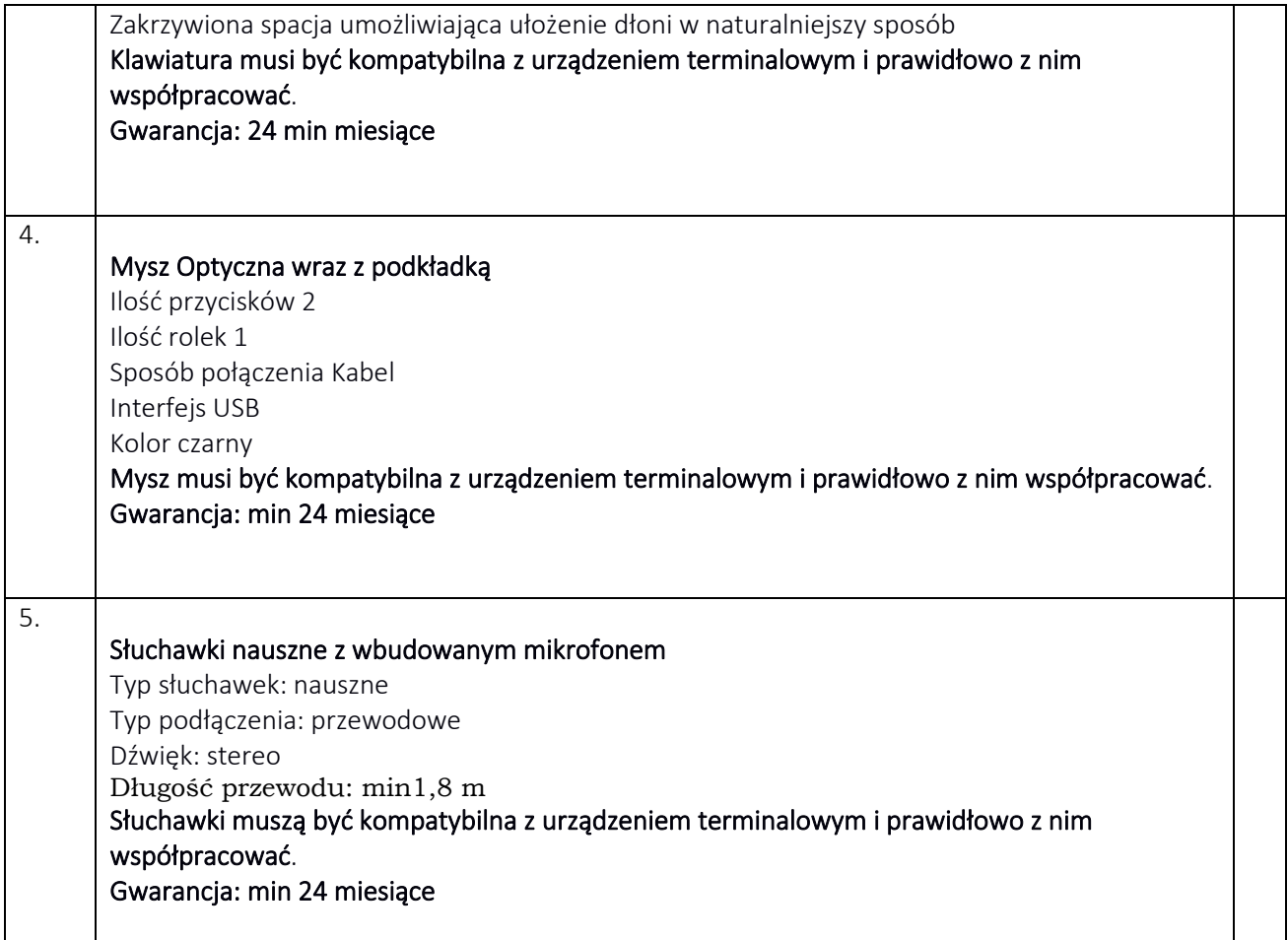

## 3. SERWEROWY SYSTEM OPERACYJNY  $-1$  SZT.

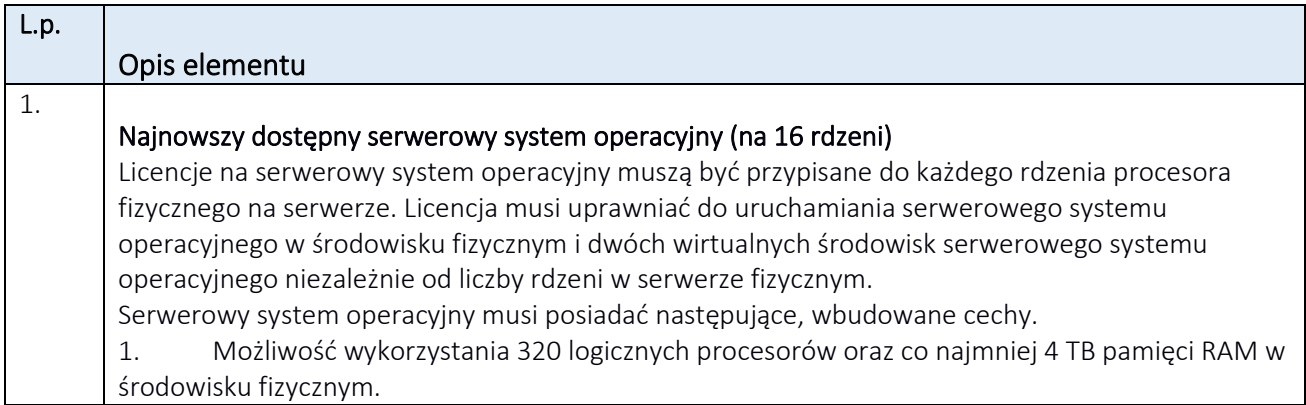

2. Możliwość wykorzystywania 64 procesorów wirtualnych oraz 1TB pamięci RAM i dysku o pojemności do 64TB przez każdy wirtualny serwerowy system operacyjny.

3. Możliwość budowania klastrów składających się z 64 węzłów, z możliwością uruchamiania 7000 maszyn wirtualnych.

4. Możliwość migracji maszyn wirtualnych bez zatrzymywania ich pracy między fizycznymi serwerami z uruchomionym mechanizmem wirtualizacji (hypervisor) przez sieć Ethernet, bez konieczności stosowania dodatkowych mechanizmów współdzielenia pamięci.

5. Wsparcie (na umożliwiającym to sprzęcie) dodawania i wymiany pamięci RAM bez przerywania pracy.

6. Wsparcie (na umożliwiającym to sprzęcie) dodawania i wymiany procesorów bez przerywania pracy.

7. Automatyczna weryfikacja cyfrowych sygnatur sterowników w celu sprawdzenia, czy sterownik przeszedł testy jakości przeprowadzone przez producenta systemu operacyjnego.

8. Możliwość dynamicznego obniżania poboru energii przez rdzenie procesorów niewykorzystywane w bieżącej pracy. Mechanizm ten musi uwzględniać specyfikę procesorów wyposażonych w mechanizmy Hyper-Threading.

9. Wbudowane wsparcie instalacji i pracy na wolumenach, które:

a. pozwalają na zmianę rozmiaru w czasie pracy systemu,

b. umożliwiają tworzenie w czasie pracy systemu migawek, dających użytkownikom końcowym (lokalnym i sieciowym) prosty wgląd w poprzednie wersje plików i folderów,

c. umożliwiają kompresję "w locie" dla wybranych plików i/lub folderów,

d. umożliwiają zdefiniowanie list kontroli dostępu (ACL).

10. Wbudowany mechanizm klasyfikowania i indeksowania plików (dokumentów) w oparciu o ich zawartość.

11. Wbudowane szyfrowanie dysków przy pomocy mechanizmów posiadających certyfikat FIPS 140-2 lub równoważny wydany przez NIST lub inną agendę rządową zajmującą się bezpieczeństwem informacji.

12. Możliwość uruchamianie aplikacji internetowych wykorzystujących technologię ASP.NET

13. Możliwość dystrybucji ruchu sieciowego HTTP pomiędzy kilka serwerów.

14. Wbudowana zapora internetowa (firewall) z obsługą definiowanych reguł dla ochrony połączeń internetowych i intranetowych.

15. Dostępne dwa rodzaje graficznego interfejsu użytkownika:

a. Klasyczny, umożliwiający obsługę przy pomocy klawiatury i myszy,

b. Dotykowy umożliwiający sterowanie dotykiem na monitorach dotykowych.

16. Zlokalizowane w języku polskim, co najmniej następujące elementy: menu, przeglądarka internetowa, pomoc, komunikaty systemowe,

17. Możliwość zmiany języka interfejsu po zainstalowaniu systemu, dla co najmniej 10 języków poprzez wybór z listy dostępnych lokalizacji.

18. Mechanizmy logowania w oparciu o:

a. Login i hasło,

b. Karty z certyfikatami (smartcard),

c. Wirtualne karty (logowanie w oparciu o certyfikat chroniony poprzez moduł TPM),

19. Możliwość wymuszania wieloelementowej dynamicznej kontroli dostępu dla: określonych grup użytkowników, zastosowanej klasyfikacji danych, centralnych polityk dostępu w sieci, centralnych polityk audytowych oraz narzuconych dla grup użytkowników praw do wykorzystywania szyfrowanych danych..

20. Wsparcie dla większości powszechnie używanych urządzeń peryferyjnych (drukarek, urządzeń sieciowych, standardów USB, Plug&Play).

21. Możliwość zdalnej konfiguracji, administrowania oraz aktualizowania systemu.

22. Dostępność bezpłatnych narzędzi producenta systemu umożliwiających badanie i

wdrażanie zdefiniowanego zestawu polityk bezpieczeństwa.

23. Pochodzący od producenta systemu serwis zarządzania polityką dostępu do informacji w dokumentach (Digital Rights Management).

24. Wsparcie dla środowisk Java i .NET Framework 4.x – możliwość uruchomienia aplikacji działających we wskazanych środowiskach. 25. Możliwość implementacji następujących funkcjonalności bez potrzeby instalowania dodatkowych produktów (oprogramowania) innych producentów wymagających dodatkowych licencji: a. Podstawowe usługi sieciowe: DHCP oraz DNS wspierający DNSSEC, b. Usługi katalogowe oparte o LDAP i pozwalające na uwierzytelnianie użytkowników stacji roboczych, bez konieczności instalowania dodatkowego oprogramowania na tych stacjach, pozwalające na zarządzanie zasobami w sieci (użytkownicy, komputery, drukarki, udziały sieciowe), z możliwością wykorzystania następujących funkcji: i. Podłączenie do domeny w trybie offline – bez dostępnego połączenia sieciowego z domeną, ii. Ustanawianie praw dostępu do zasobów domeny na bazie sposobu logowania użytkownika – na przykład typu certyfikatu użytego do logowania, iii. Odzyskiwanie przypadkowo skasowanych obiektów usługi katalogowej z mechanizmu kosza. iv. Bezpieczny mechanizm dołączania do domeny uprawnionych użytkowników prywatnych urządzeń mobilnych opartych o iOS i Windows 8.1. c. Zdalna dystrybucja oprogramowania na stacje robocze. d. Praca zdalna na serwerze z wykorzystaniem terminala (cienkiego klienta) lub odpowiednio skonfigurowanej stacji roboczej e. Centrum Certyfikatów (CA), obsługa klucza publicznego i prywatnego) umożliwiające: i. Dystrybucję certyfikatów poprzez http ii. Konsolidację CA dla wielu lasów domeny, iii. Automatyczne rejestrowania certyfikatów pomiędzy różnymi lasami domen, iv. Automatyczne występowanie i używanie (wystawianie) certyfikatów PKI X.509. f. Szyfrowanie plików i folderów. g. Szyfrowanie połączeń sieciowych pomiędzy serwerami oraz serwerami i stacjami roboczymi (IPSec). h. Możliwość tworzenia systemów wysokiej dostępności (klastry typu fail-over) oraz rozłożenia obciążenia serwerów. i. Serwis udostępniania stron WWW. j. Wsparcie dla protokołu IP w wersji 6 (IPv6), k. Wsparcie dla algorytmów Suite B (RFC 4869), l. Wbudowane usługi VPN pozwalające na zestawienie nielimitowanej liczby równoczesnych połączeń i niewymagające instalacji dodatkowego oprogramowania na komputerach z systemem Windows, m. Wbudowane mechanizmy wirtualizacji (Hypervisor) pozwalające na uruchamianie do 1000 aktywnych środowisk wirtualnych systemów operacyjnych. Wirtualne maszyny w trakcie pracy i bez zauważalnego zmniejszenia ich dostępności mogą być przenoszone pomiędzy serwerami klastra typu failover z jednoczesnym zachowaniem pozostałej funkcjonalności. Mechanizmy wirtualizacji mają zapewnić wsparcie dla: i. Dynamicznego podłączania zasobów dyskowych typu hot-plug do maszyn wirtualnych, ii. Obsługi ramek typu jumbo frames dla maszyn wirtualnych. iii. Obsługi 4-KB sektorów dysków iv. Nielimitowanej liczby jednocześnie przenoszonych maszyn wirtualnych pomiędzy węzłami klastra v. Możliwości wirtualizacji sieci z zastosowaniem przełącznika, którego funkcjonalność może być rozszerzana jednocześnie poprzez oprogramowanie kilku innych dostawców poprzez otwarty interfeis API. vi. Możliwości kierowania ruchu sieciowego z wielu sieci VLAN bezpośrednio do pojedynczej karty sieciowej maszyny wirtualnej (tzw. trunk mode) 26. Możliwość automatycznej aktualizacji w oparciu o poprawki publikowane przez producenta wraz z dostępnością bezpłatnego rozwiązania producenta serwerowego systemu operacyjnego

umożliwiającego lokalną dystrybucję poprawek zatwierdzonych przez administratora, bez połączenia z siecią Internet. 27. Wsparcie dostępu do zasobu dyskowego poprzez wiele ścieżek (Multipath). 28. Możliwość instalacji poprawek poprzez wgranie ich do obrazu instalacyjnego. 29. Mechanizmy zdalnej administracji oraz mechanizmy (również działające zdalnie) administracji przez skrypty. 30. Możliwość zarządzania przez wbudowane mechanizmy zgodne ze standardami WBEM oraz WS-Management organizacji DMTF. 31. Zorganizowany system szkoleń i materiały edukacyjne w języku polskim.

#### 4. OPROGRAMOWANIE DO ZARZĄDZANIA PRACOWNIĄ KOMPUTEROWĄ 1 SZT.

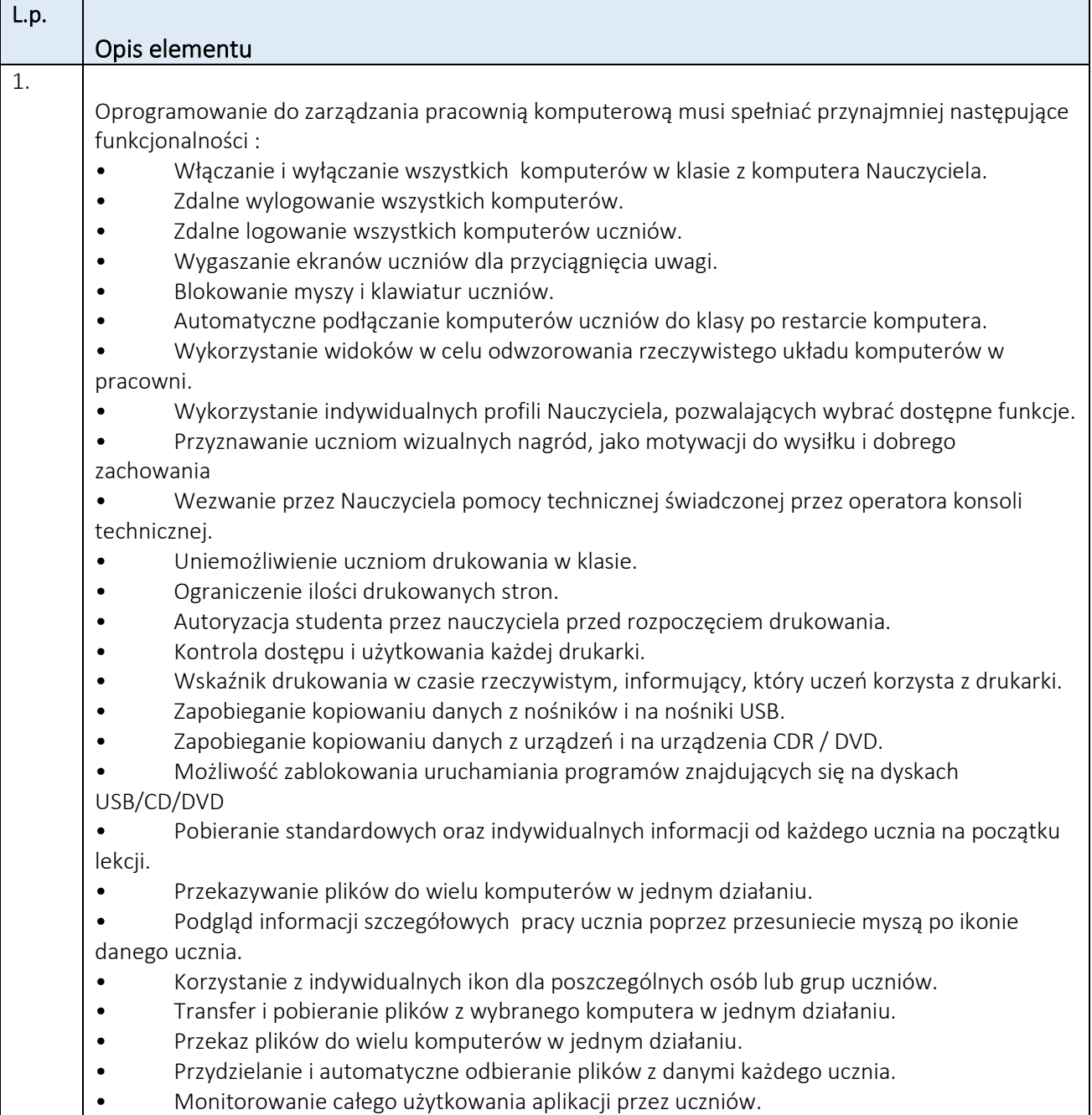

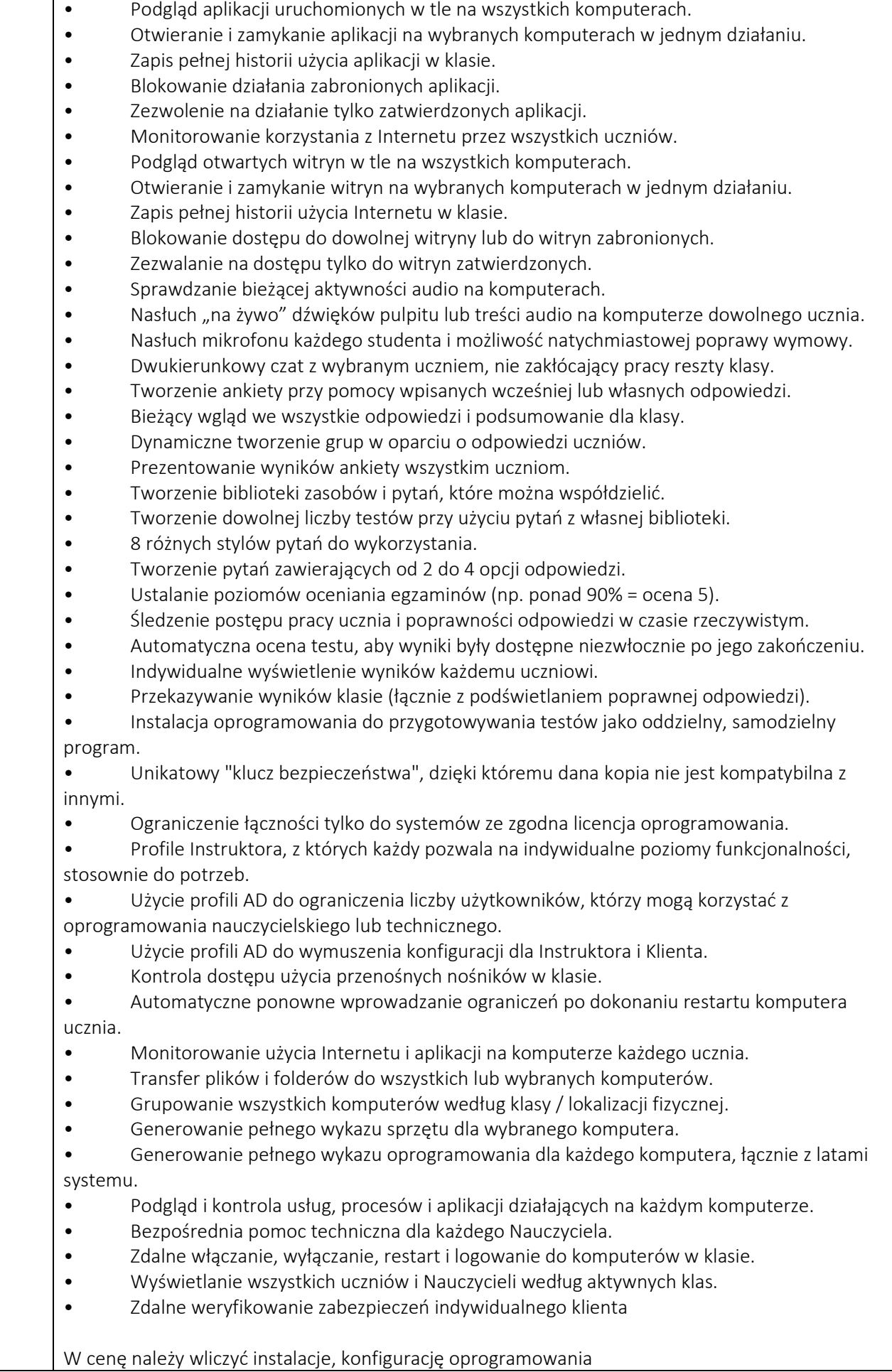

## 5. OPROGRAMOWANIE BIUROWE PAKIET 25 SZT.

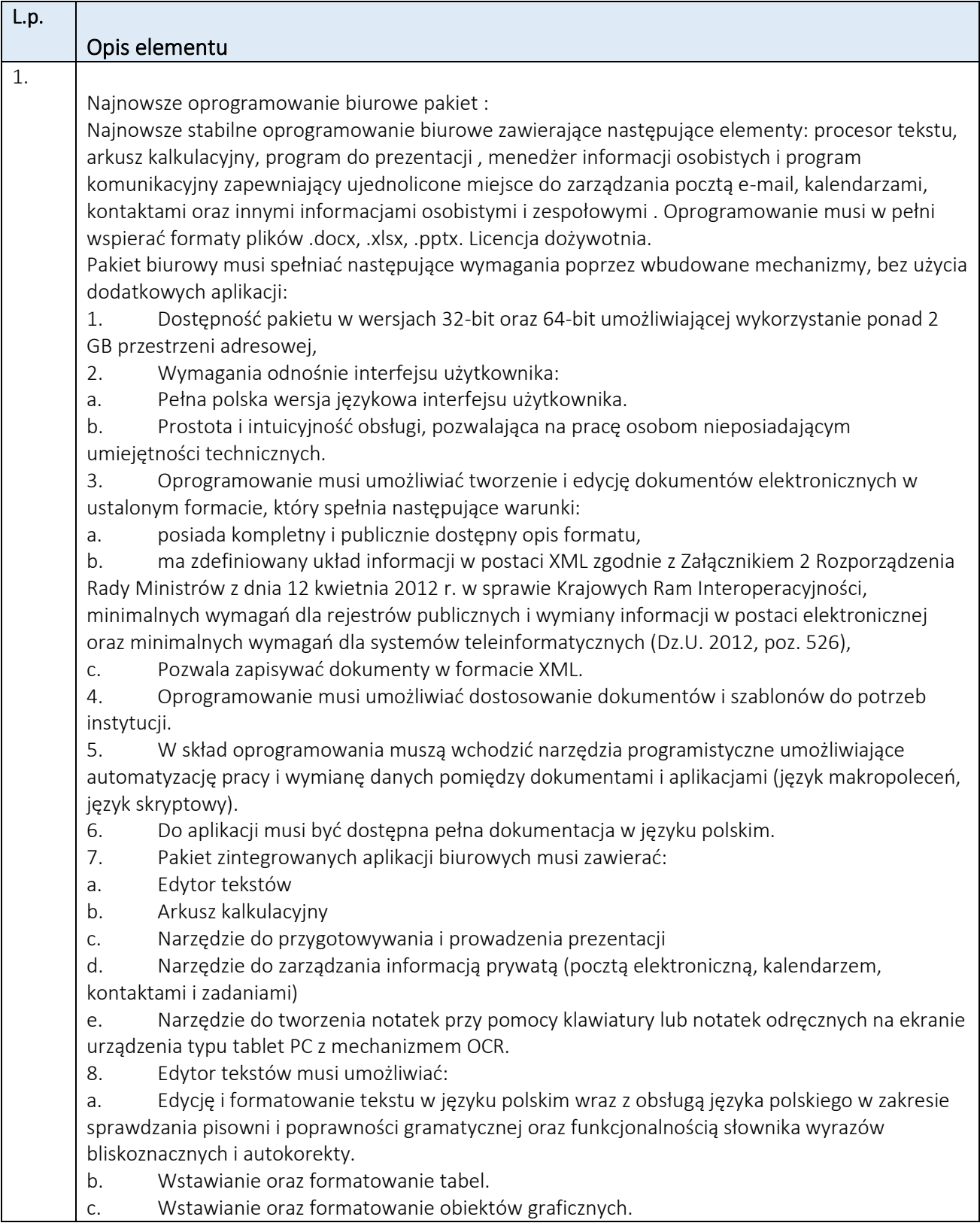

d. Wstawianie wykresów i tabel z arkusza kalkulacyjnego (wliczając tabele przestawne). e. Automatyczne numerowanie rozdziałów, punktów, akapitów, tabel i rysunków. f. Automatyczne tworzenie spisów treści. g. Formatowanie nagłówków i stopek stron. h. Śledzenie i porównywanie zmian wprowadzonych przez użytkowników w dokumencie. i. Nagrywanie, tworzenie i edycję makr automatyzujących wykonywanie czynności. j. Określenie układu strony (pionowa/pozioma). k. Wydruk dokumentów. l. Wykonywanie korespondencji seryjnej bazując na danych adresowych pochodzących z arkusza kalkulacyjnego i z narzędzia do zarządzania informacją prywatną. m. Pracę na dokumentach utworzonych przy pomocy Microsoft Word 2007 lub Microsoft Word 2010 i 2013 z zapewnieniem bezproblemowej konwersji wszystkich elementów i atrybutów dokumentu. n. Zabezpieczenie dokumentów hasłem przed odczytem oraz przed wprowadzaniem modyfikacji. o. Wymagana jest dostępność do oferowanego edytora tekstu bezpłatnych narzędzi umożliwiających wykorzystanie go, jako środowiska kreowania aktów normatywnych i prawnych, zgodnie z obowiązującym prawem. p. Wymagana jest dostępność do oferowanego edytora tekstu bezpłatnych narzędzi umożliwiających podpisanie podpisem elektronicznym pliku z zapisanym dokumentem przy pomocy certyfikatu kwalifikowanego zgodnie z wymaganiami obowiązującego w Polsce prawa. 9. Arkusz kalkulacyjny musi umożliwiać: a. Tworzenie raportów tabelarycznych b. Tworzenie wykresów liniowych (wraz linią trendu), słupkowych, kołowych c. Tworzenie arkuszy kalkulacyjnych zawierających teksty, dane liczbowe oraz formuły przeprowadzające operacje matematyczne, logiczne, tekstowe, statystyczne oraz operacje na danych finansowych i na miarach czasu. d. Tworzenie raportów z zewnętrznych źródeł danych (inne arkusze kalkulacyjne, bazy danych zgodne z ODBC, pliki tekstowe, pliki XML, webservice) e. Obsługę kostek OLAP oraz tworzenie i edycję kwerend bazodanowych i webowych. Narzędzia wspomagające analizę statystyczną i finansową, analizę wariantową i rozwiązywanie problemów optymalizacyjnych f. Tworzenie raportów tabeli przestawnych umożliwiających dynamiczną zmianę wymiarów oraz wykresów bazujących na danych z tabeli przestawnych g. Wyszukiwanie i zamianę danych h. Wykonywanie analiz danych przy użyciu formatowania warunkowego i. Nazywanie komórek arkusza i odwoływanie się w formułach po takiej nazwie j. Nagrywanie, tworzenie i edycję makr automatyzujących wykonywanie czynności k. Formatowanie czasu, daty i wartości finansowych z polskim formatem l. Zapis wielu arkuszy kalkulacyjnych w jednym pliku. m. Zachowanie pełnej zgodności z formatami plików utworzonych za pomocą oprogramowania Microsoft Excel 2007 oraz Microsoft Excel 2010 i 2013, z uwzględnieniem poprawnej realizacji użytych w nich funkcji specjalnych i makropoleceń. n. Zabezpieczenie dokumentów hasłem przed odczytem oraz przed wprowadzaniem modyfikacji. 10. Narzędzie do przygotowywania i prowadzenia prezentacji musi umożliwiać: a. Przygotowywanie prezentacji multimedialnych, które będą: b. Prezentowanie przy użyciu projektora multimedialnego c. Drukowanie w formacie umożliwiającym robienie notatek d. Zapisanie jako prezentacja tylko do odczytu. e. Nagrywanie narracji i dołączanie jej do prezentacji f. Opatrywanie slajdów notatkami dla prezentera g. Umieszczanie i formatowanie tekstów, obiektów graficznych, tabel, nagrań dźwiękowych i wideo

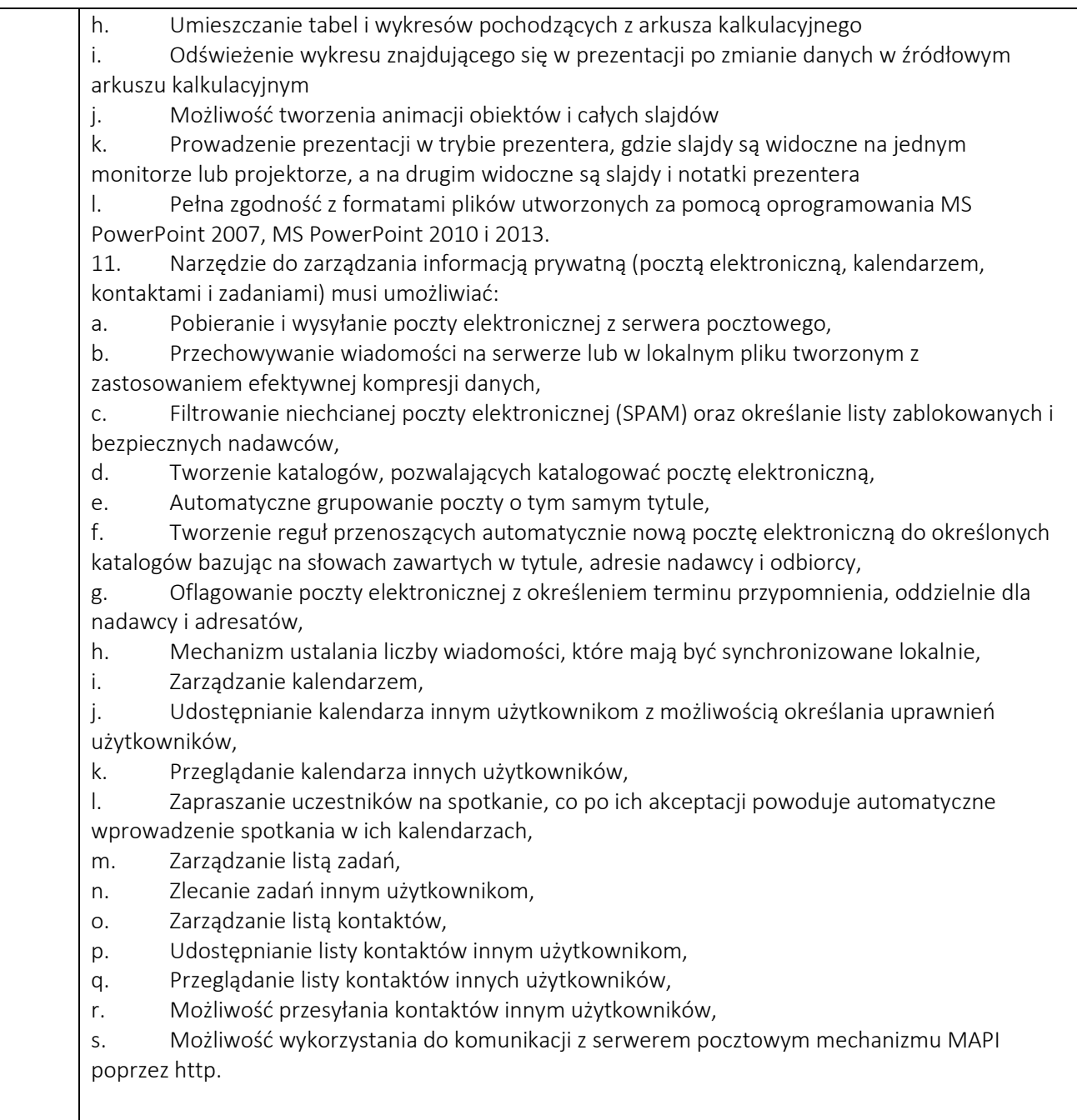

## 6. LICENCJE DOSTĘPOWE 25 SZT

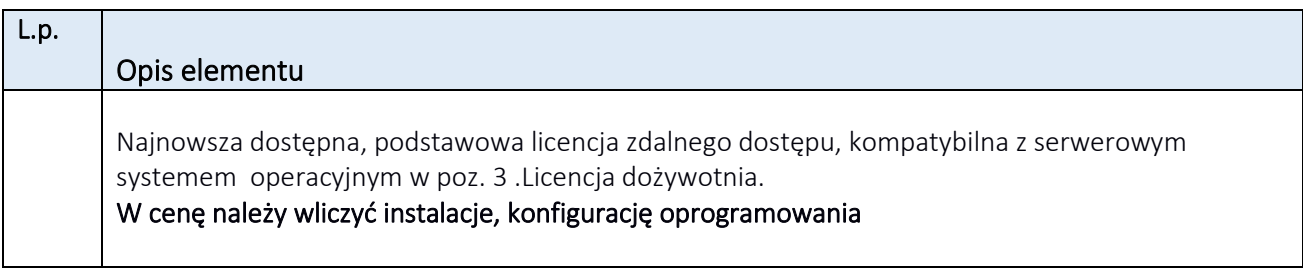

## 7. LICENCJE DOSTĘPOWE 24 SZT

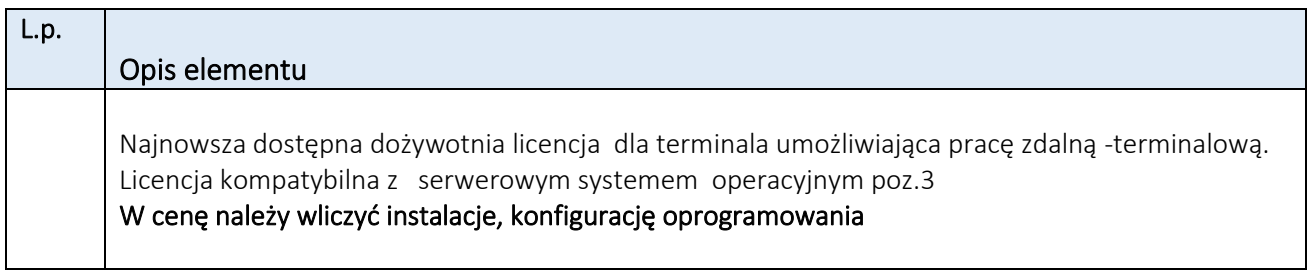

#### 8. OPROGRAMOWANIE ANTYWIRUSOWE 1 SZT.

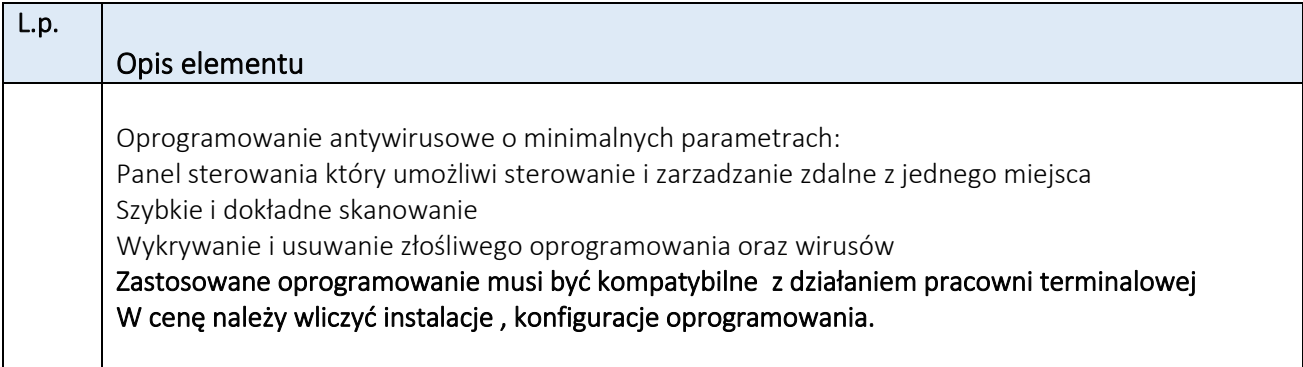

#### 9. KOMPUTER NAUCZYCIELSKI  $-1$  SZT.

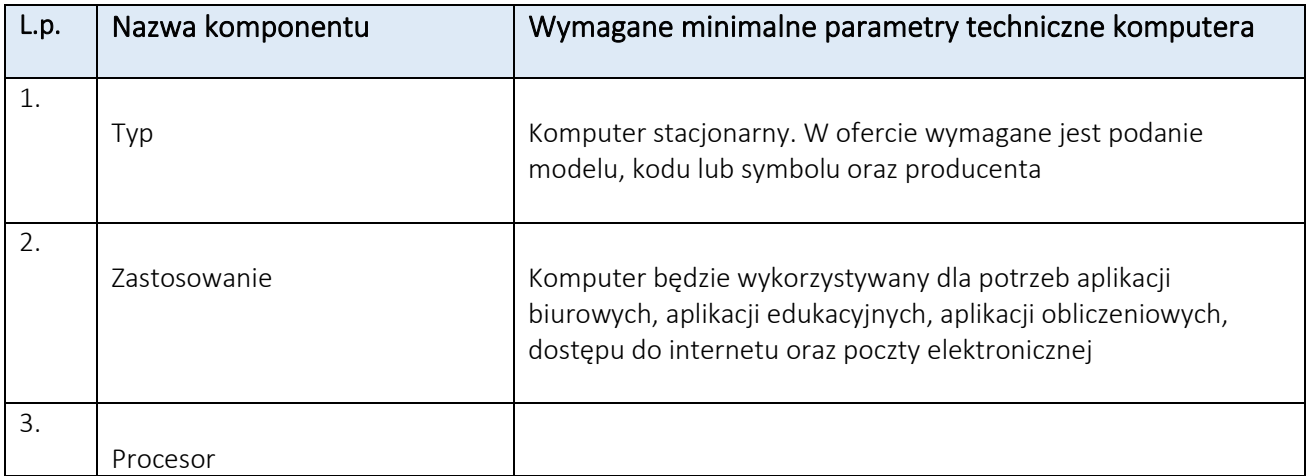

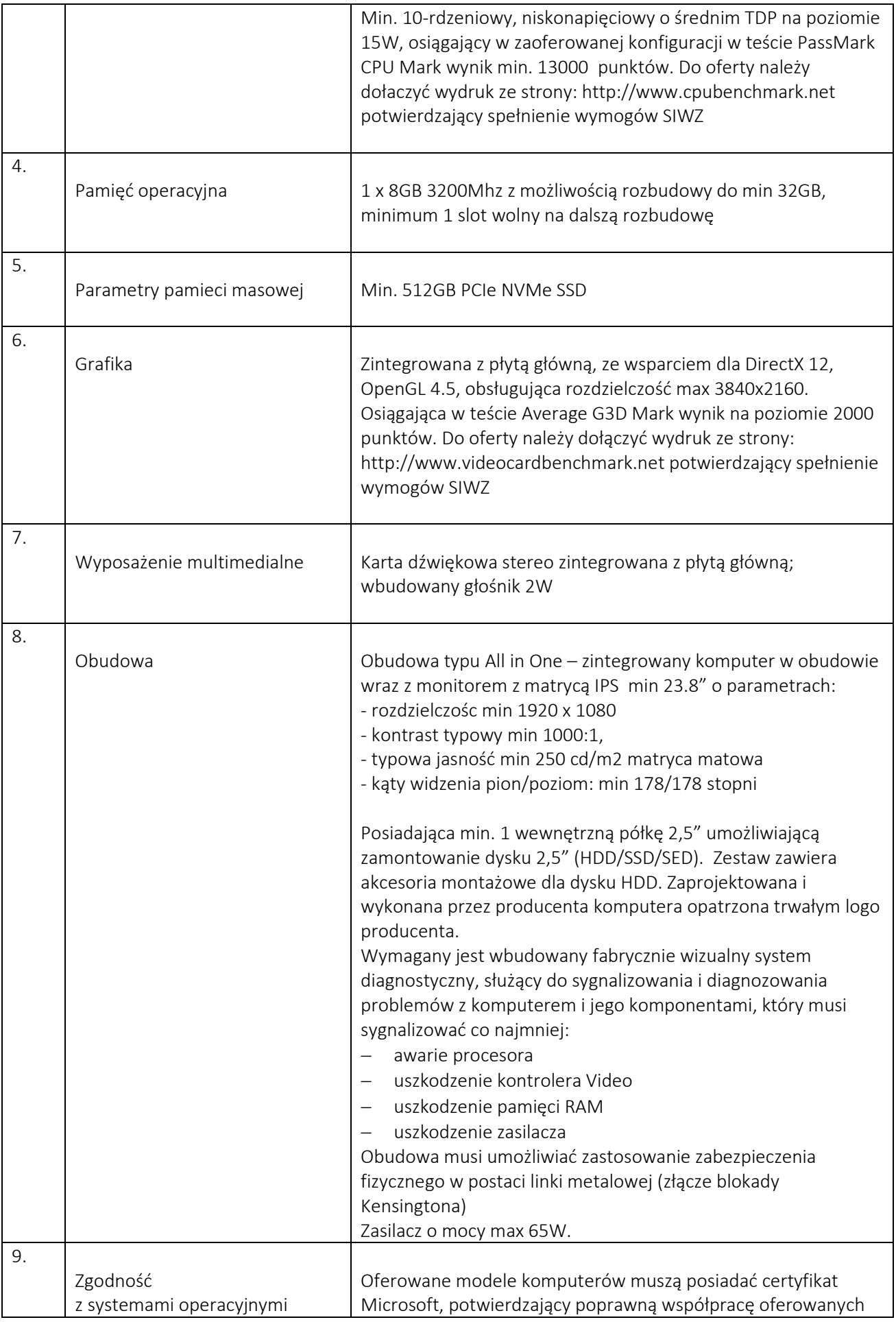

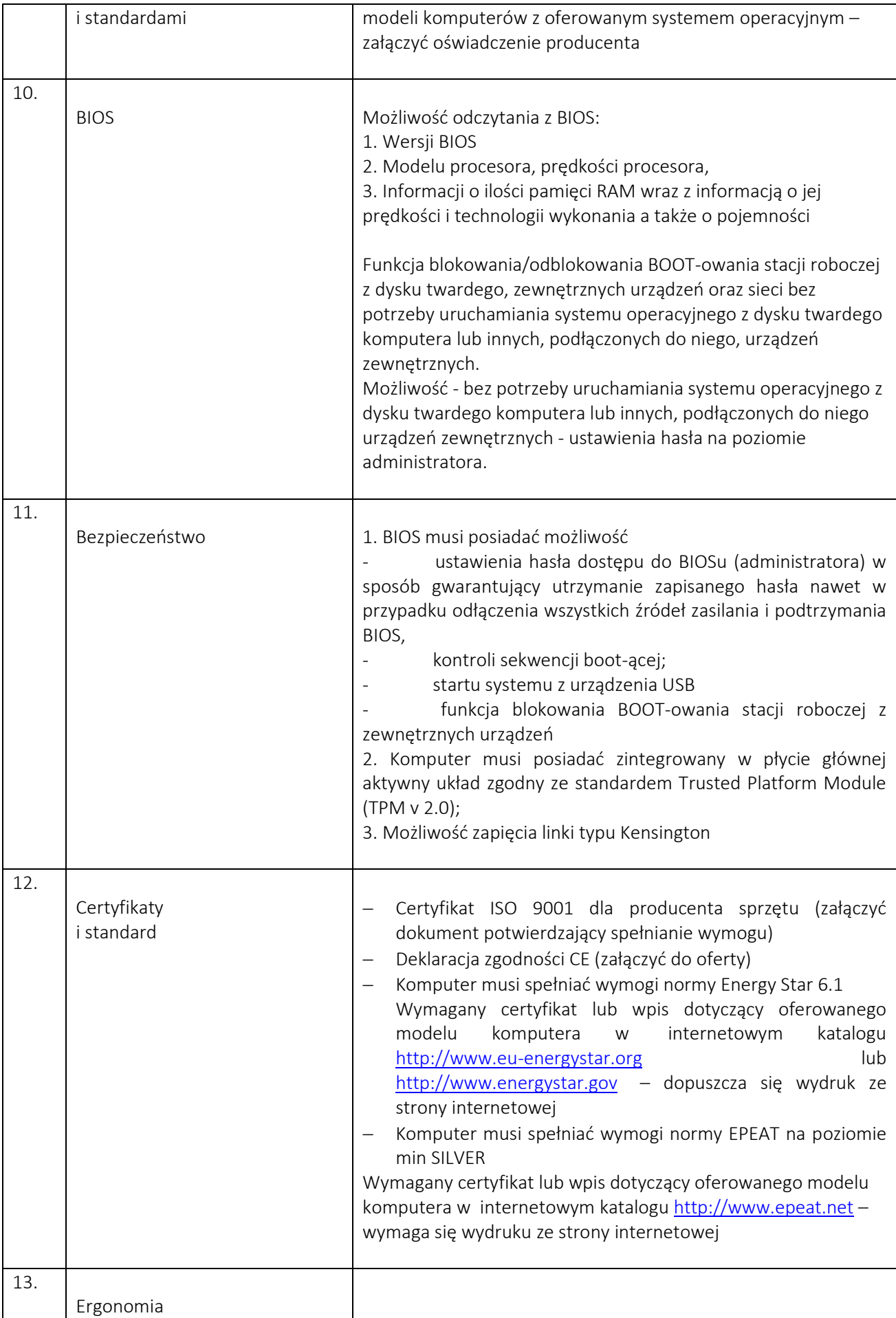

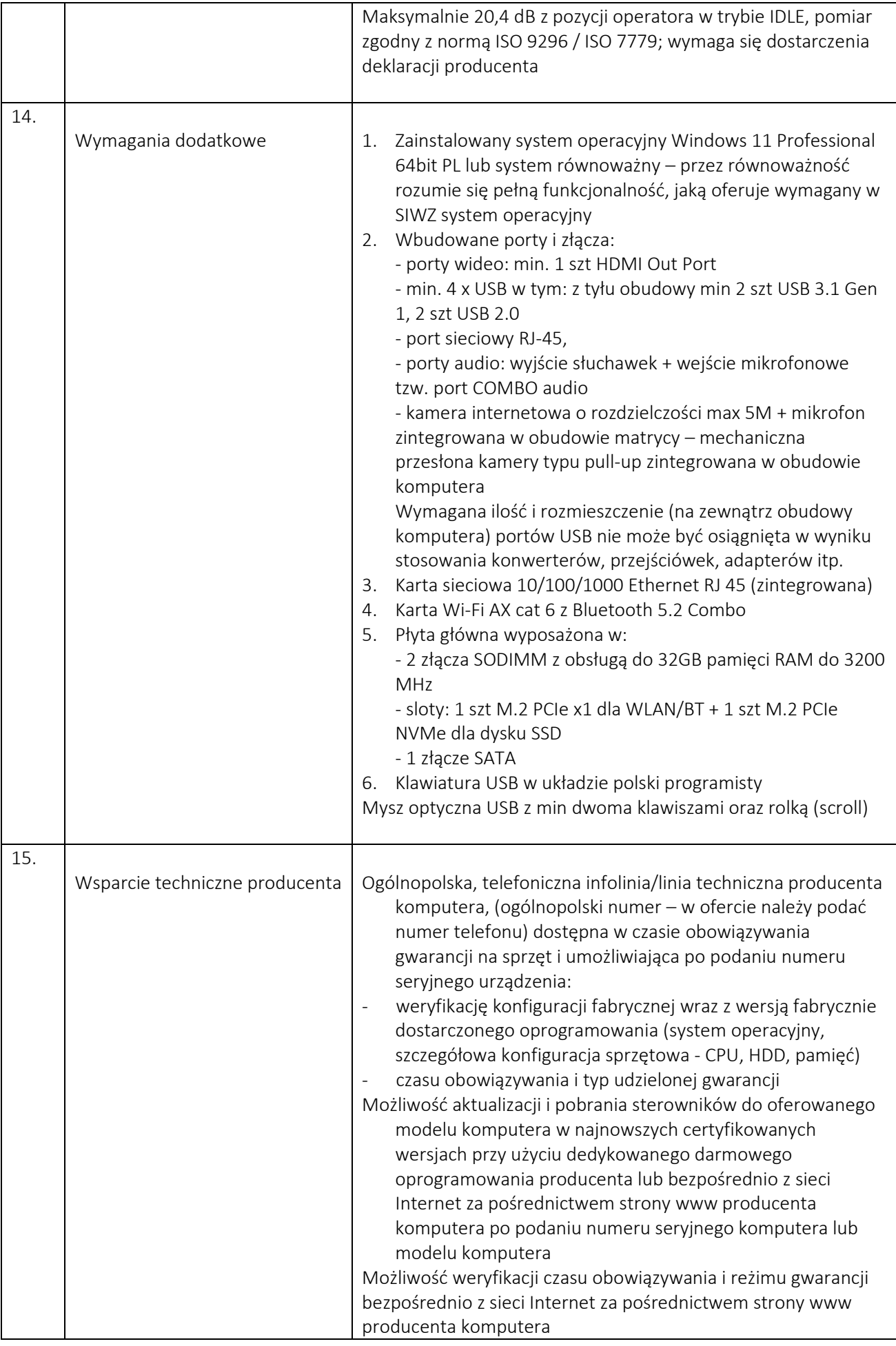

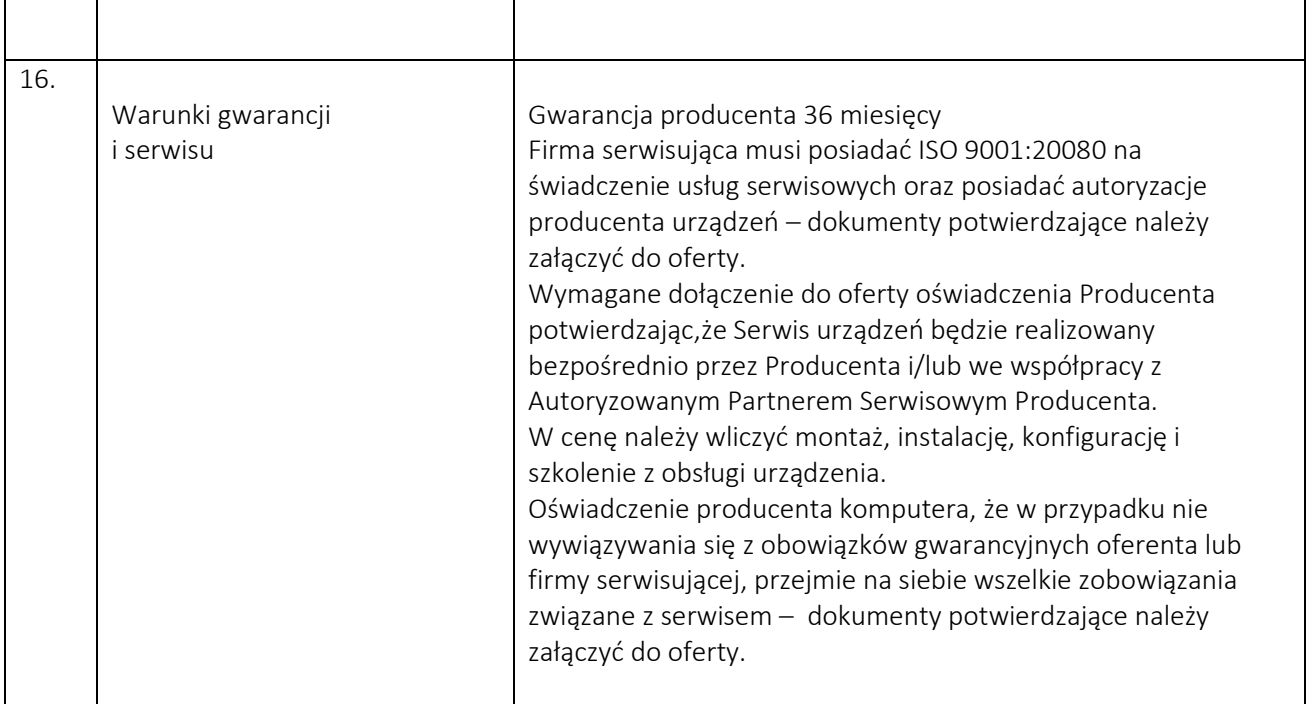

# 10.ELEMNTY SIECIOWE - W SKŁAD WCHODZĄ PONIŻSZE ELEMENTY

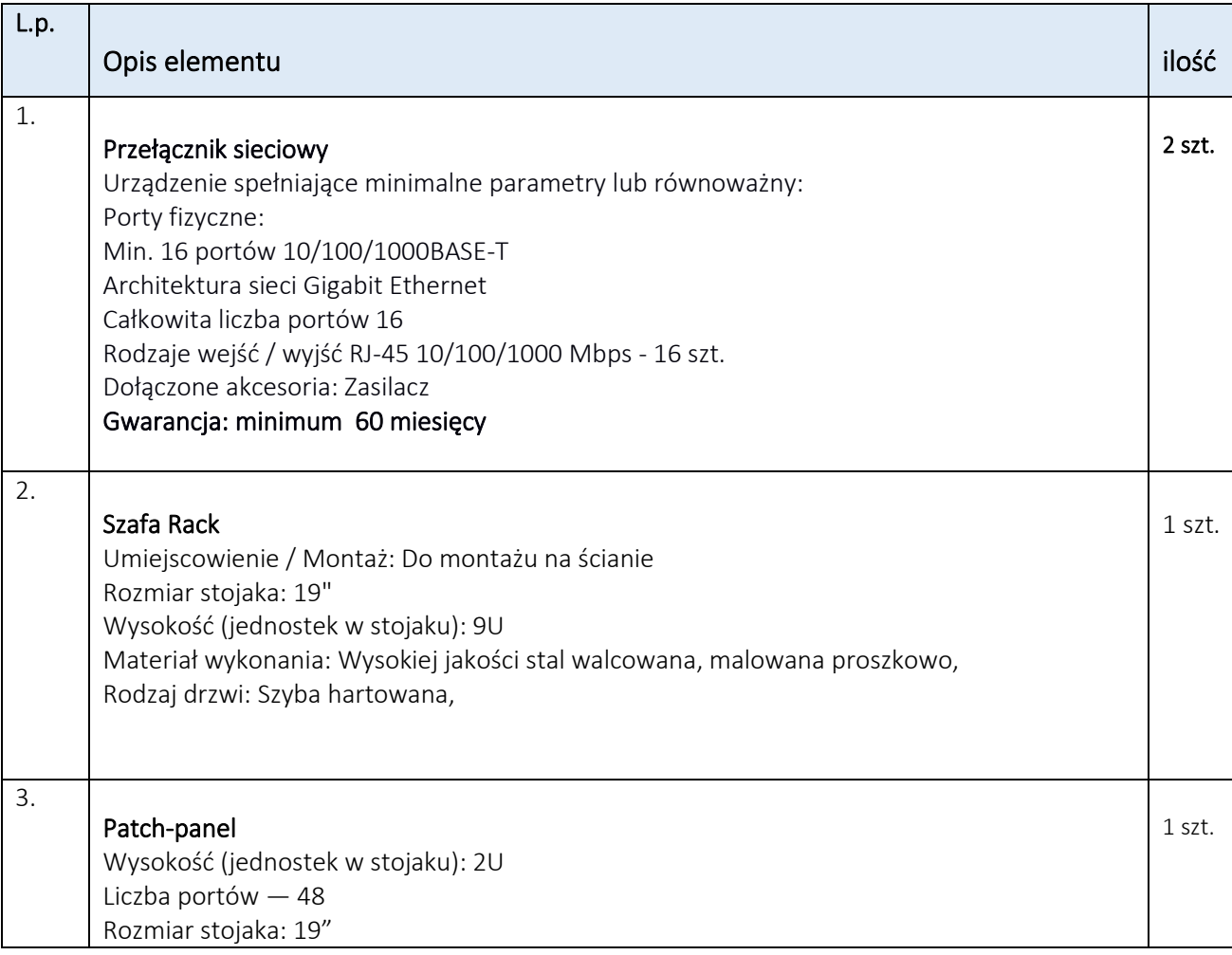

W cenę należy wliczyć montaż, instalację , konfigurację i szkolenie z obsługi oraz dostosowanie infrastruktury sieciowej i elektrycznej wraz z wynikłymi w czasie elementami takimi jak przewody, gniazdka, kołki montażowe, korytka kablowe.